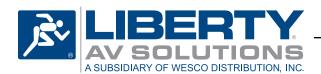

## **DL-USB2 Quick Start Guide**

USB 2.0 Hi-Speed Twisted Pair Extender Rev 1401020

The Digitalinx DL-USB2 products will extend a Hi-Speed USB 2.0 signal (480 Mbps) up to 100 meters. The modular extenders may be powered on either end for low power devices such as keyboards or mice. For remote devices which require more power, the client side extender will require to be powered.

Initial offerings in the product line include a modular USB host transmitter (DL-USB2-H), a modular USB client receiver (DL-USB2-C), a wall plate USB host transmitter (DL-USB2-WP-H), and a wall plate USB receiver (DL-USB2-WP-C). All combinations of host and client are compatible with each other.

## **Installation Instructions:**

- 1. Connect the supplied USB A to USB B cable between the host device and the host extender (DL-USB2-H or DL-USB2-WP-H).
- 2. Connect Category 5e or greater twisted pair cable with RJ45 connectors between the host (DL-USB2-H or DL-USB2-WP-H) and the client (DL-USB2-C or DL-USB2-WP-C) extenders. TIA/EIA-568B straight-through wiring connections must be used.
- Connect the power supply to the client extender (DL-USB2-C or DL-USB2-WP-C). To extend the length of the power connection going to the DL-USB2-WP, slice in 16 AWG two conductor wire between the power supply and the barrel connector of the power supply.
- 4. Connect the client device to the client extender (DL-USB2-C or DL-USB2-WP-C).
- 5. Verify proper operation of the extended USB device.

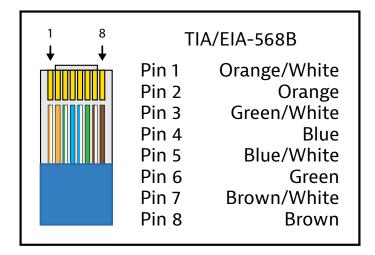

**Twisted Pair Wiring:** Use the TIA/EIA-568B wiring pattern when making RJ45 connections between the host and client extenders.

| Troubleshooting                          |                                                                                              |
|------------------------------------------|----------------------------------------------------------------------------------------------|
| Symptom                                  | Possible                                                                                     |
| USB is not functioning Active LED is off | Verify that both ends of the twisted pair cables use the TIA/EIA-568B crimp pattern.         |
|                                          | Verify the power LEDs on both the host and client units are brightly illuminated.            |
|                                          | Verify the power supply is connected to either the host or client (preferred) extender.      |
| USB is not functioning                   | Verify USB cables at the host and client USB ports are functional.                           |
| Active LED is on                         | Verify USB device works directly attached to host device.                                    |
|                                          | Verify the USB device driver is installed and working on host device.                        |
| USB is not functioning                   | Verify that the maximum distance has not been exceeded.                                      |
| Overcurrent notification in OS           | Power cycle the system. Allow time for the system to discharge. 30 seconds will be adequate. |
|                                          | Contact Technical Support.                                                                   |

Technical Support: 608-831-0880 supportlibav@libav.com

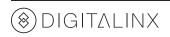

Phone: 719-260-0061 Toll-Free: 800-530-8998 Fax: 719-260-0075